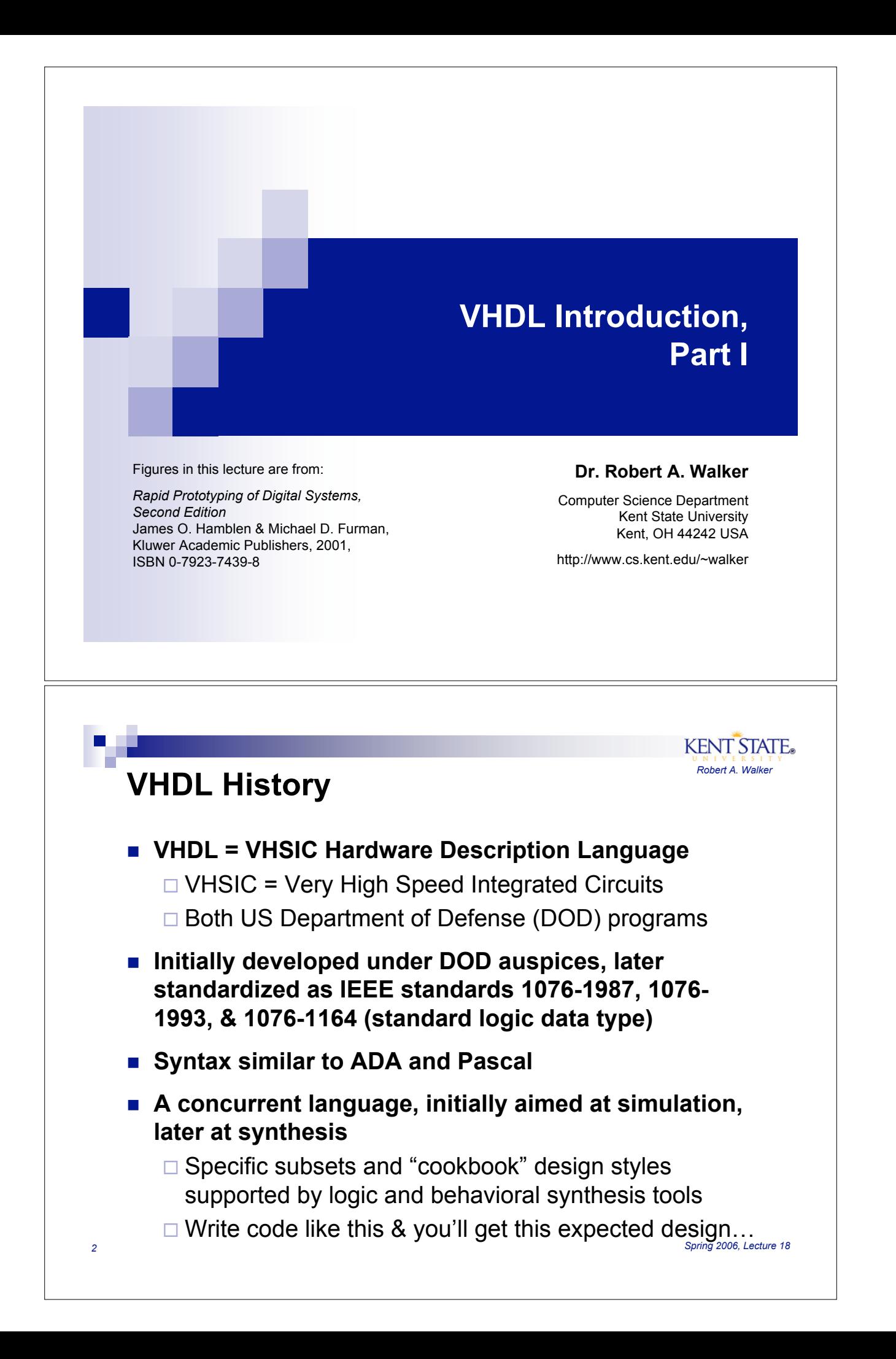

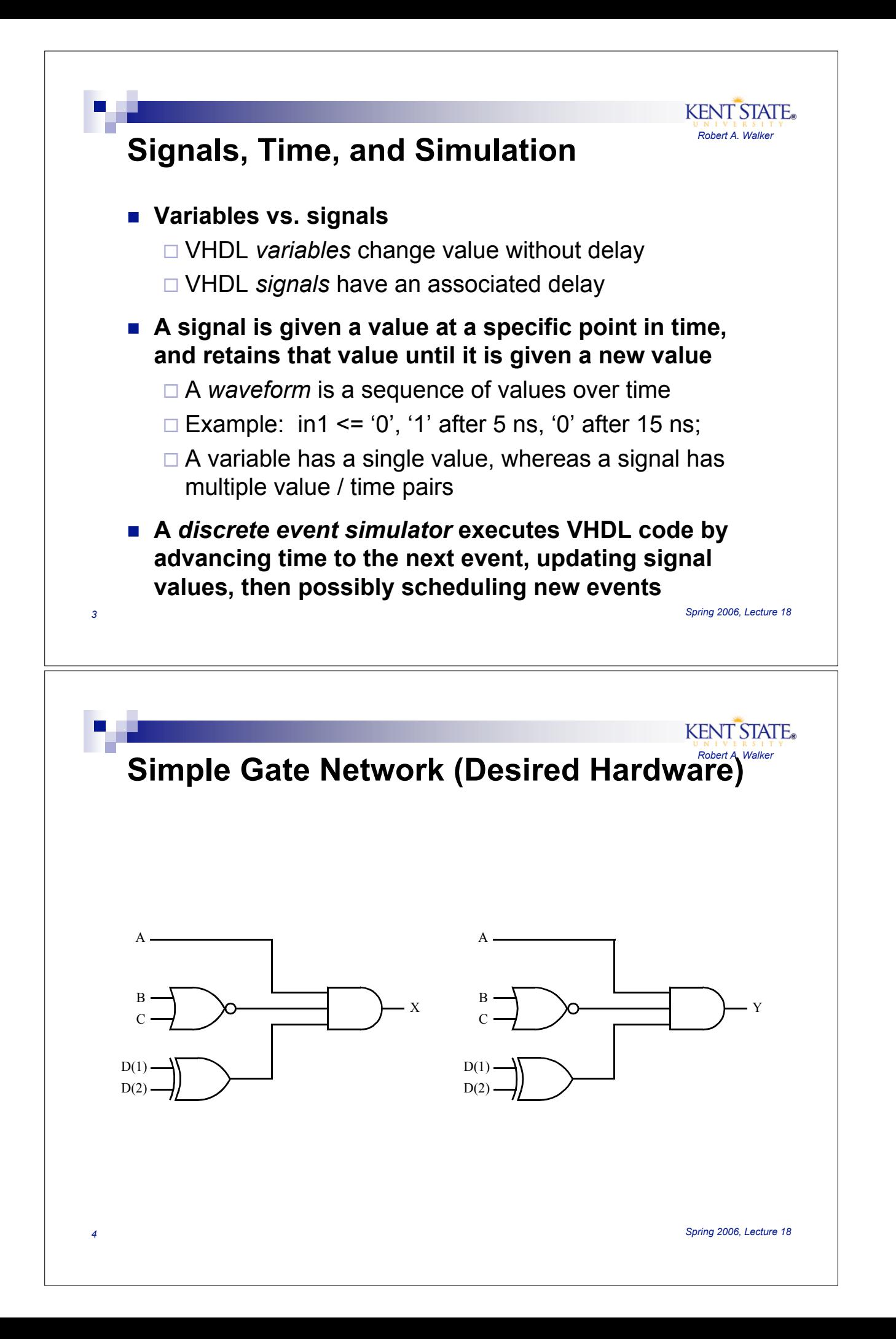

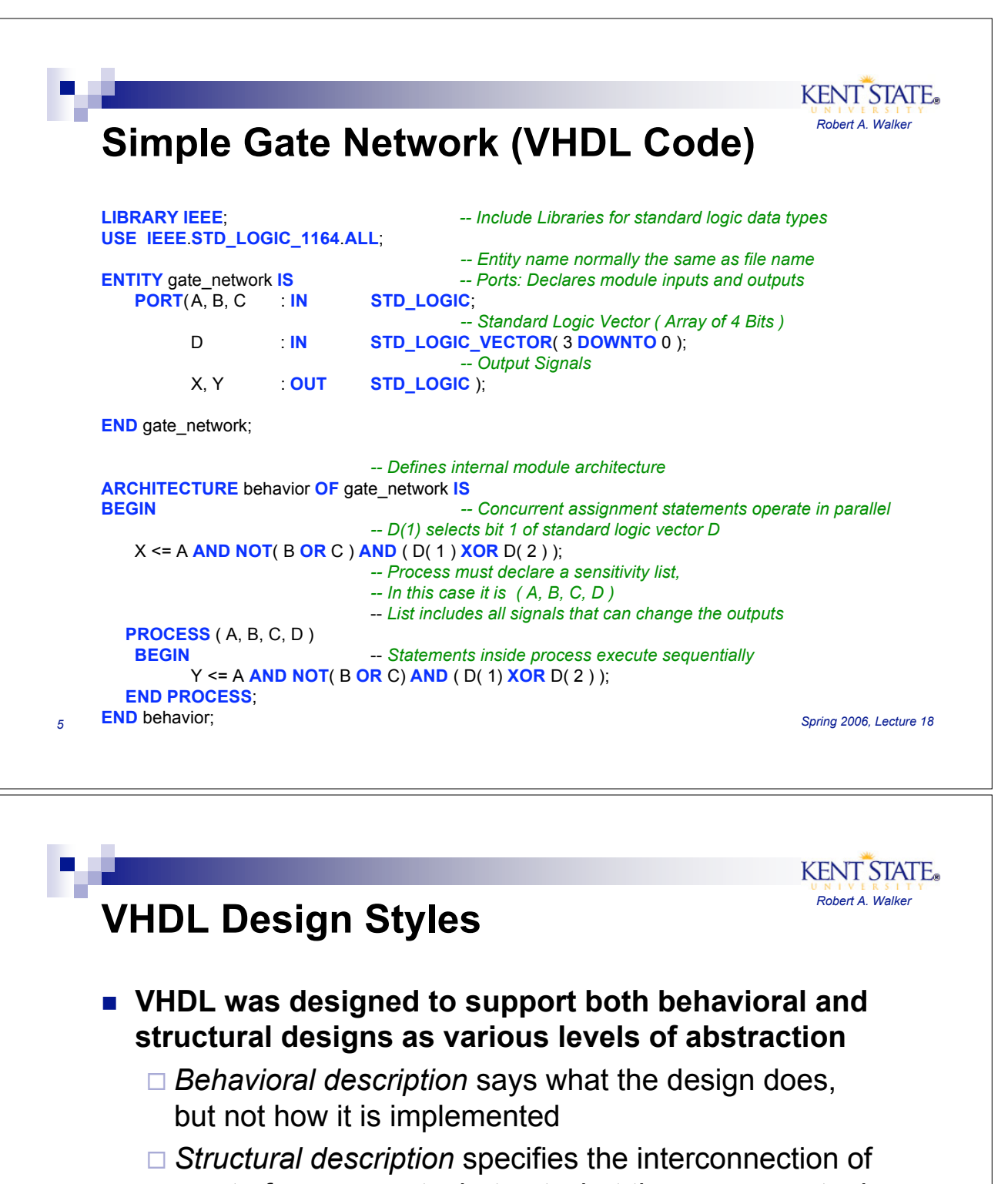

- a set of components, but not what the components do
- $\Box$  The design process tends to convert high-level behavioral descriptions to low-level structural ones
- ! **VHDL design entities include**
	- *Entity* declaration interface (named I/O ports)
	- □ *Architecture* declaration behavioral or structural description of the design entity

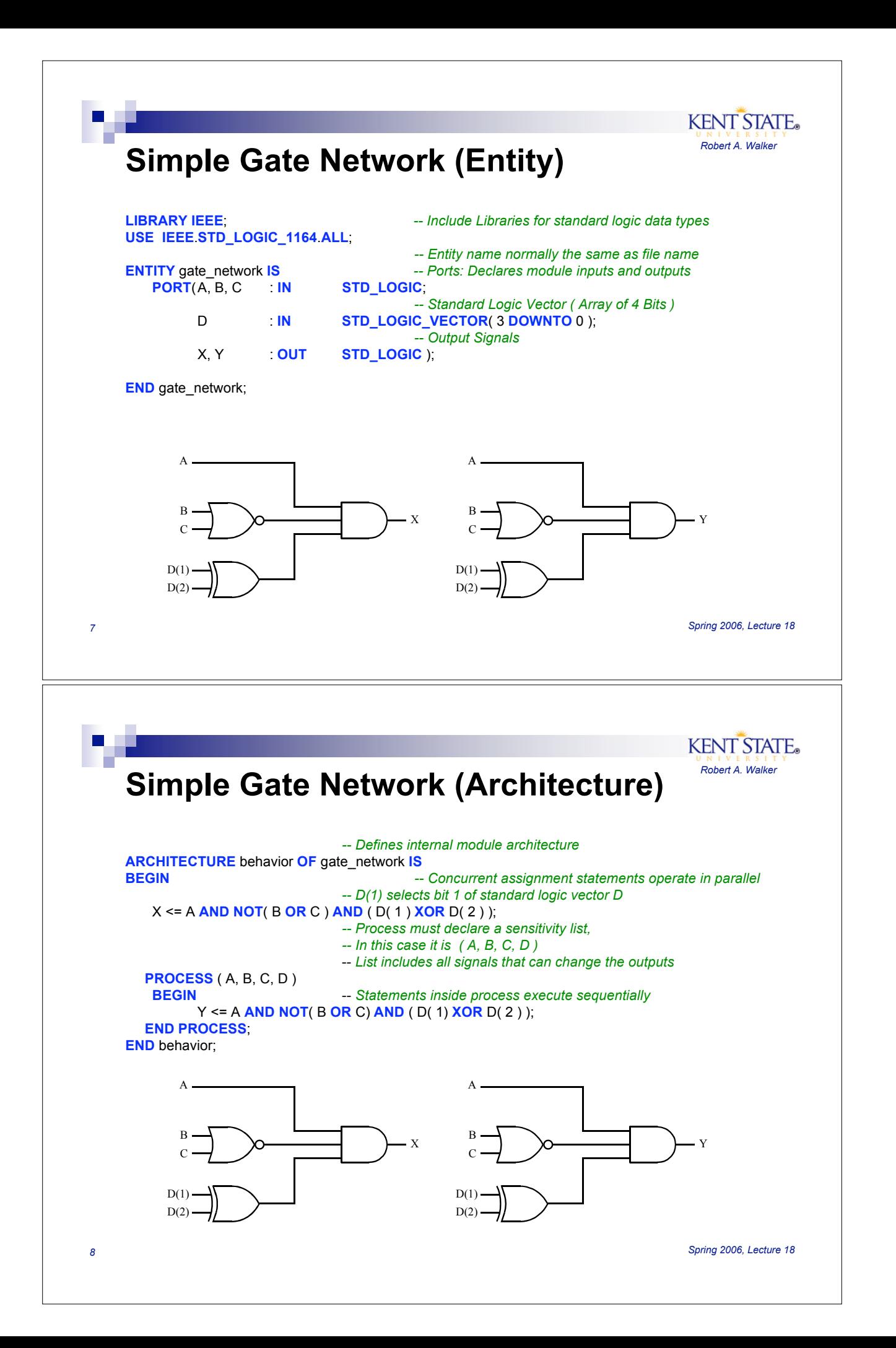

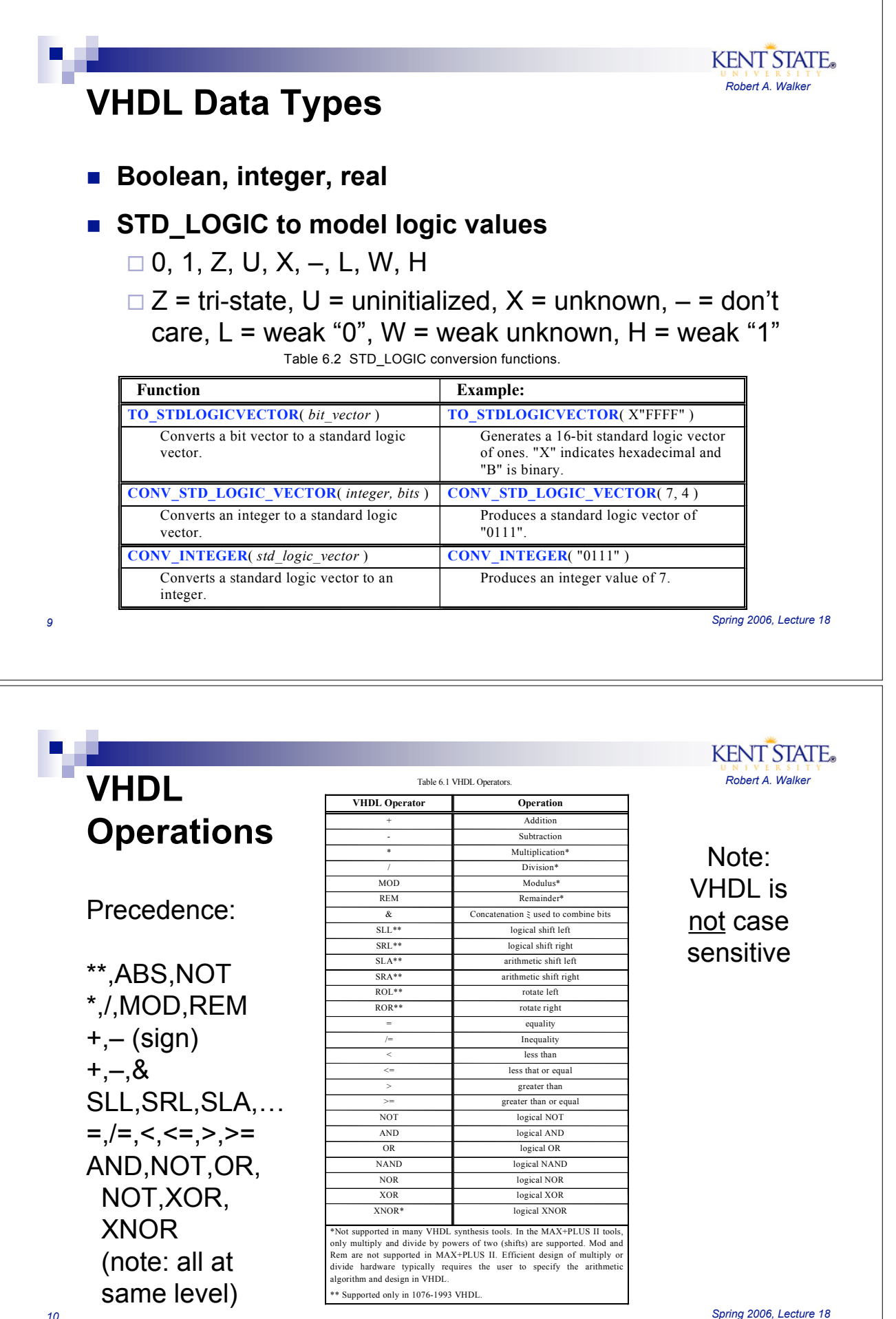

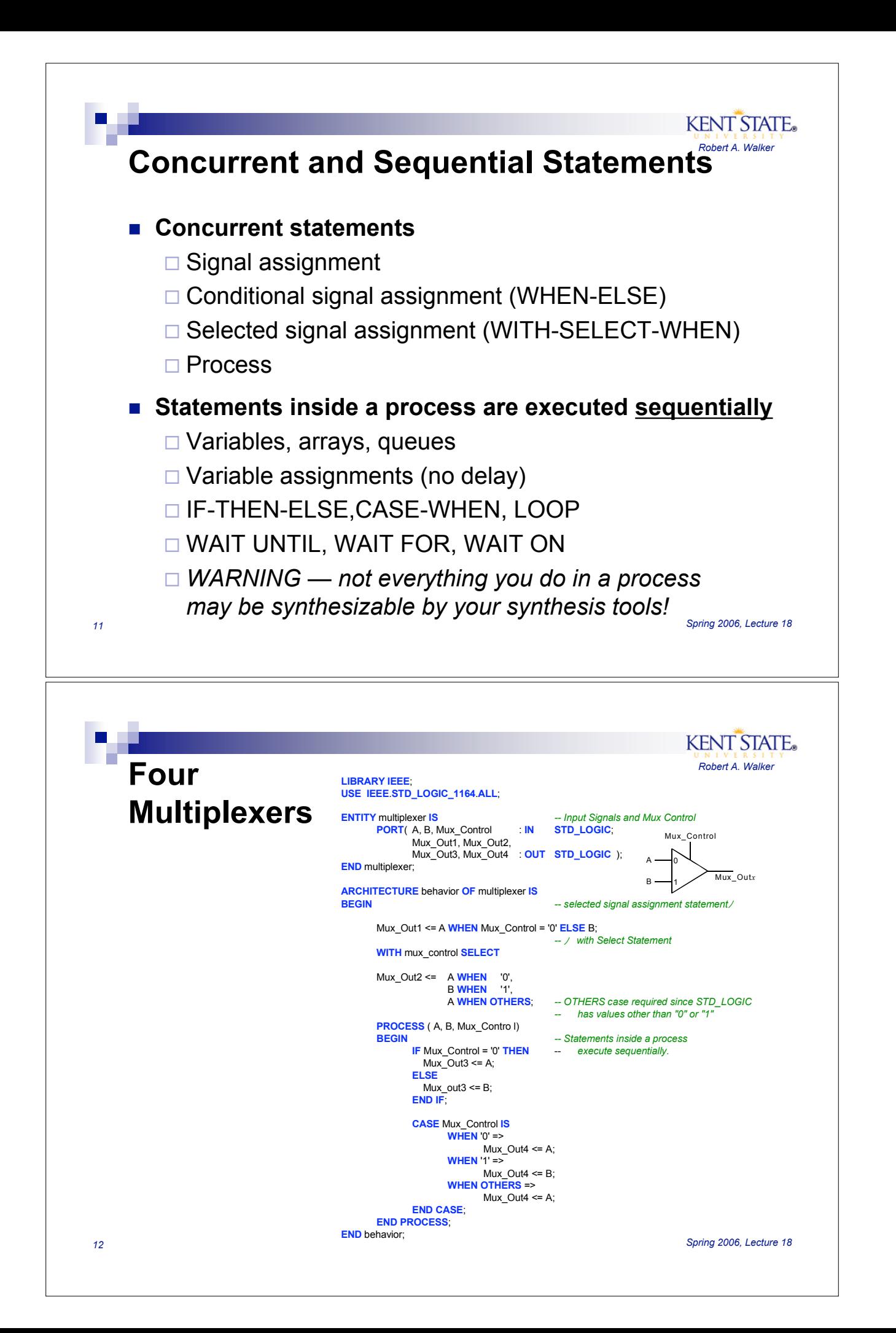

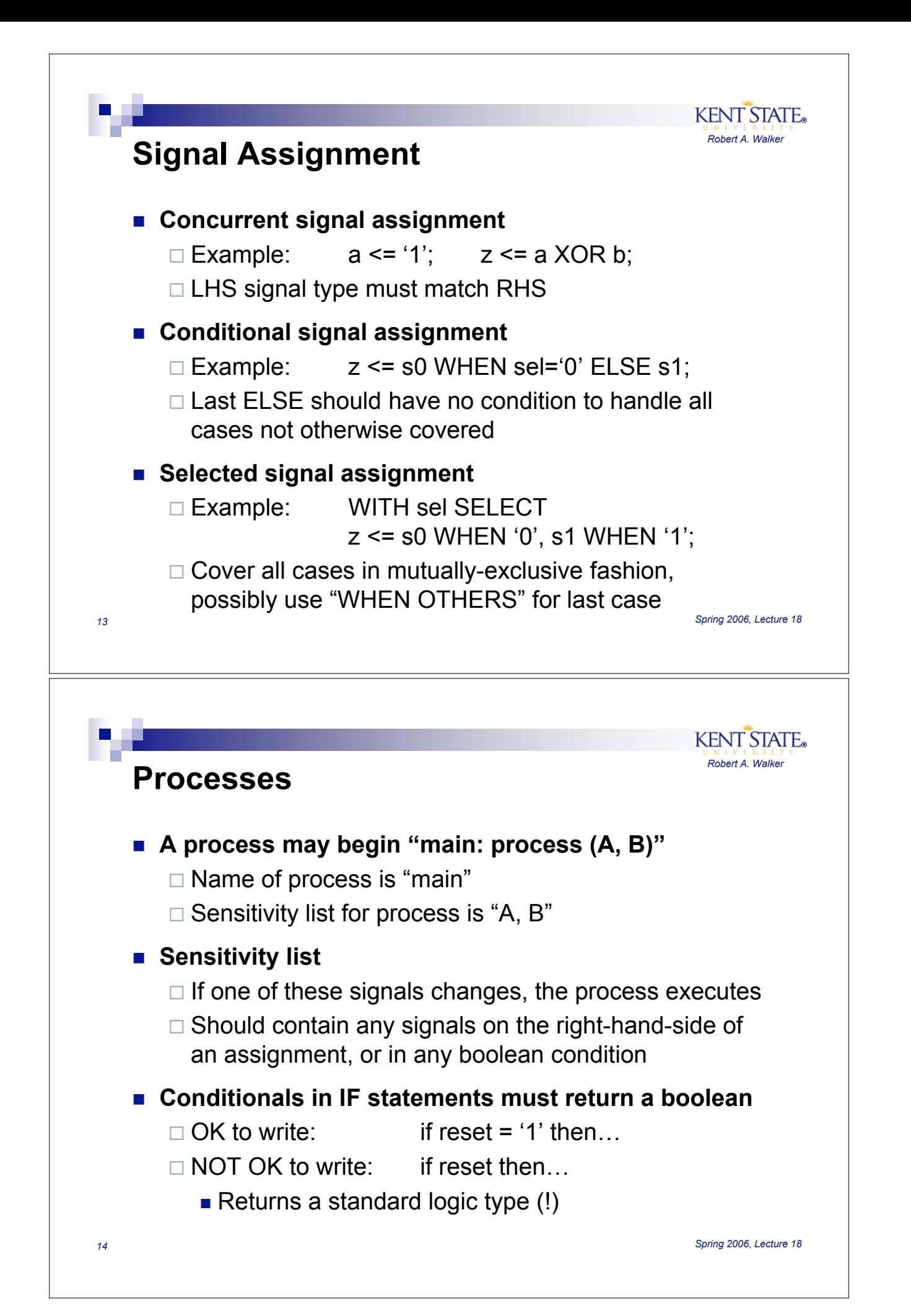

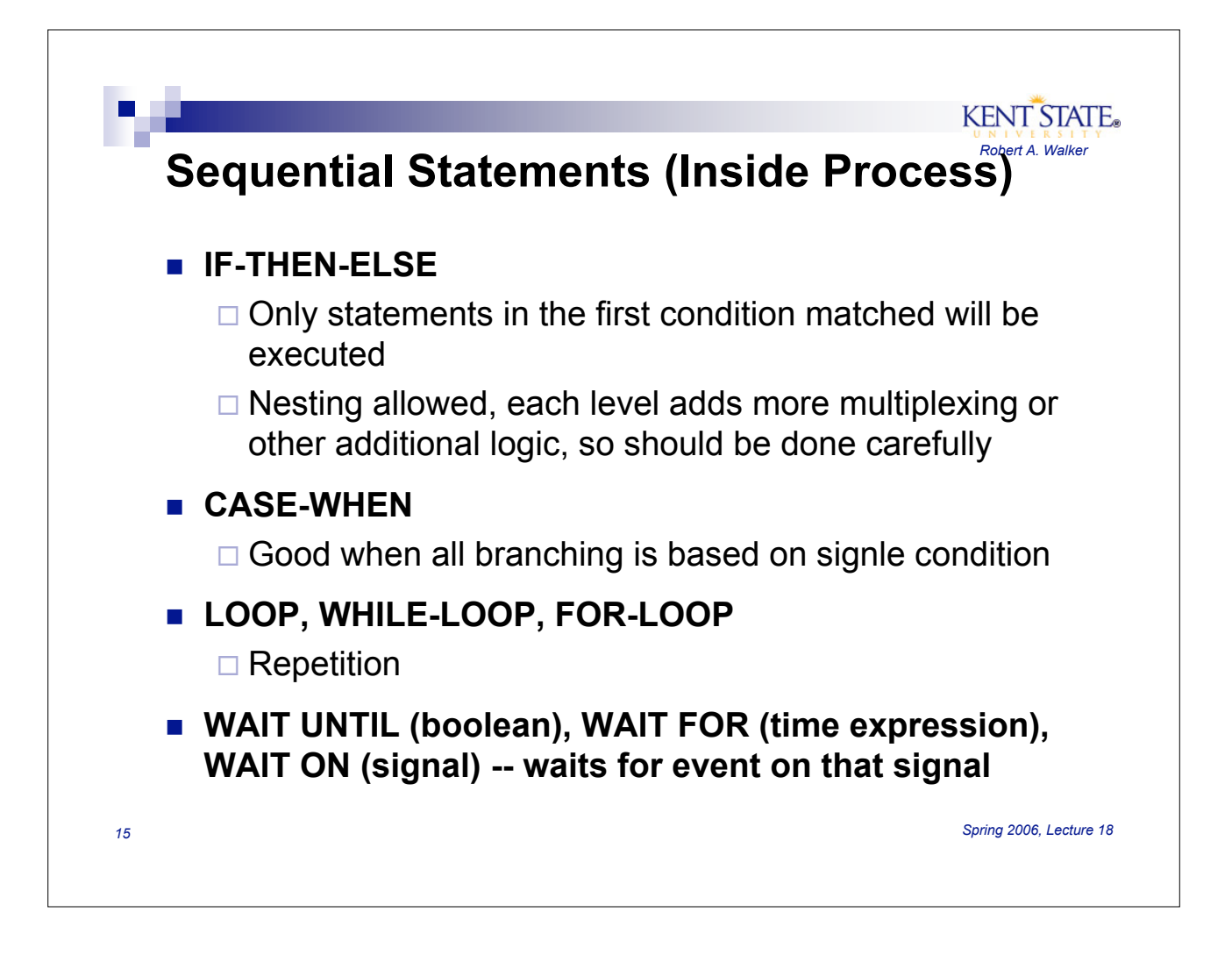